## **Norton System Works Free Download Full Version**

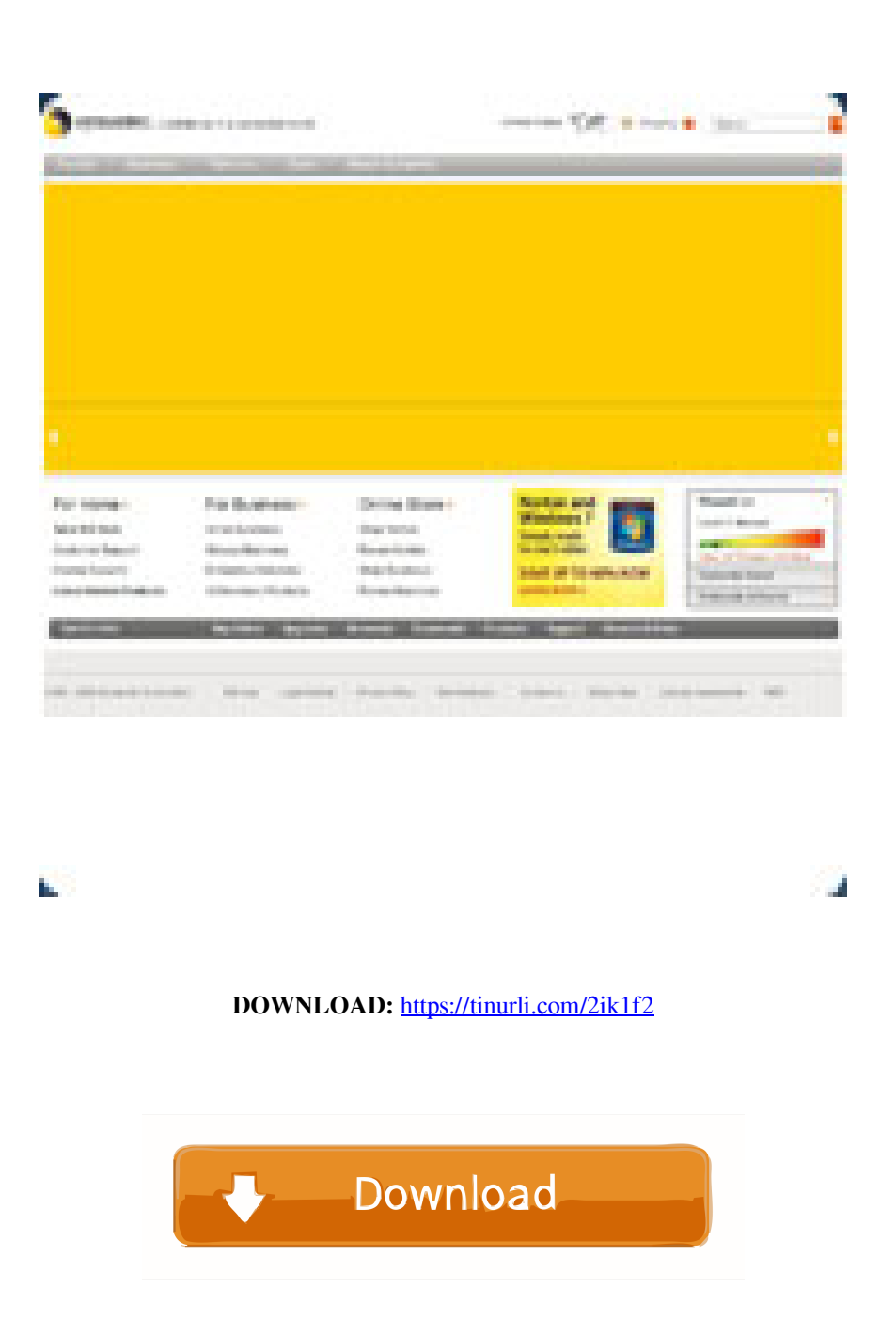

 The first version was released in 1995, with version 3.0 being released in 1998. Since then, Symantec has maintained and developed this product line through the development of Symantec Home and Symantec Small Business, as well as other products, such as Norton AntiVirus and Norton Internet Security. The suite was updated several times between 1998 and 2011. The most recent version was Norton SystemWorks 2004 (since then re-released as Norton Utilities), including support for Vista. History Norton SystemWorks was created in 1996 and was renamed as Norton SystemWorks 4.0 in 1998. Norton SystemWorks

2004 was the first to receive a number in its name, and was updated to support Windows 2000 and Windows XP. The name change When Norton Utilities was released, it was a free download to Norton AntiVirus for \$29.95 and Norton Internet Security for \$59.95. Norton SystemWorks was not the product but rather included the standalone utility and either Norton AntiVirus or Norton Internet Security. However, for Norton AntiVirus, Norton SystemWorks was only included with its Norton AntiVirus Upgrade Pack. Norton AntiVirus has since been integrated into Norton SystemWorks. On the other hand, for Norton Internet Security, Norton SystemWorks has been used as the name of the standalone product. Software features The main utility in the Norton SystemWorks suite is Norton Utilities, the predecessor of Norton AntiVirus and Norton Security. Norton Utilities is a general-purpose utility for system management and troubleshooting. Symantec also includes a number of specialized utilities: Availability Current Norton Security (2003 and onwards) Norton AntiVirus (2003 and onwards) Norton SystemWorks (2004 and onwards) Former Norton AntiVirus (1996–1999) Norton SystemWorks (1996–2001) References External links Norton AntiVirus documentation Norton Internet Security documentation Category:Symantec software Category:Utilities for WindowsQ: How can I loop through this object in jQuery? I have the below object, and I want to loop through it to produce a link which will link to each article in the object: ( { "\_\_\_source":{"links":[{"rel":"self","href":" 82157476af

Related links:

[ambarella direct usb driver](http://colimit.yolasite.com/resources/ambarella-direct-usb-driver.pdf) [Road to Riches v2 \(ENG 2010\) version download](http://parore.yolasite.com/resources/Road-to-Riches-v2-ENG-2010-version-download.pdf) [Embarcadero rad studio xe5 architect crack](http://smalascus.yolasite.com/resources/Embarcadero-rad-studio-xe5-architect-crack.pdf)